, tushu007.com

## <<Excel 2007 中文版实例教程>>

<<Excel 2007 >>

- 13 ISBN 9787542744302
- 10 ISBN 7542744305

出版时间:2010-1

页数:278

PDF

更多资源请访问:http://www.tushu007.com

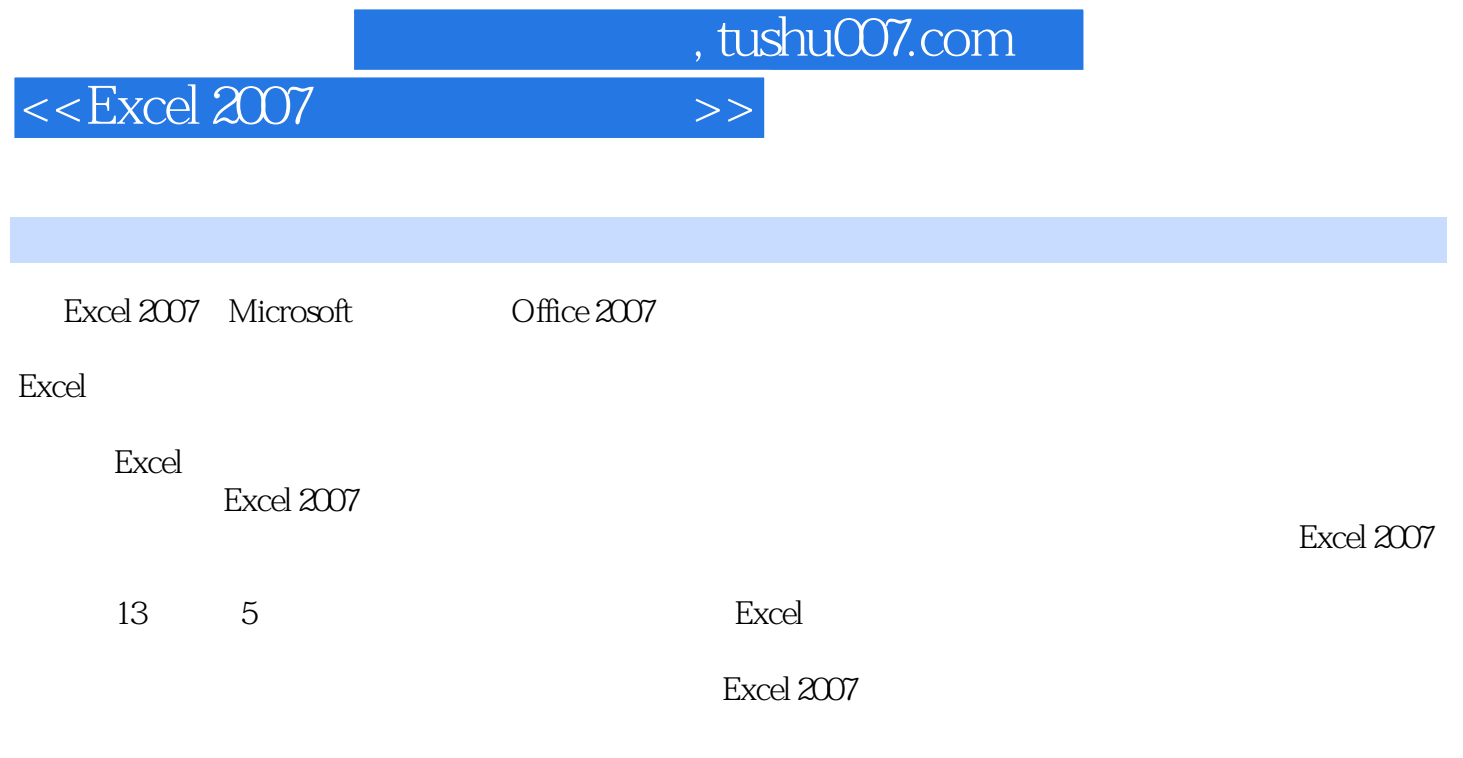

Excel 2003

## $,$  tushu007.com

## $<<$ Excel 2007  $>>$

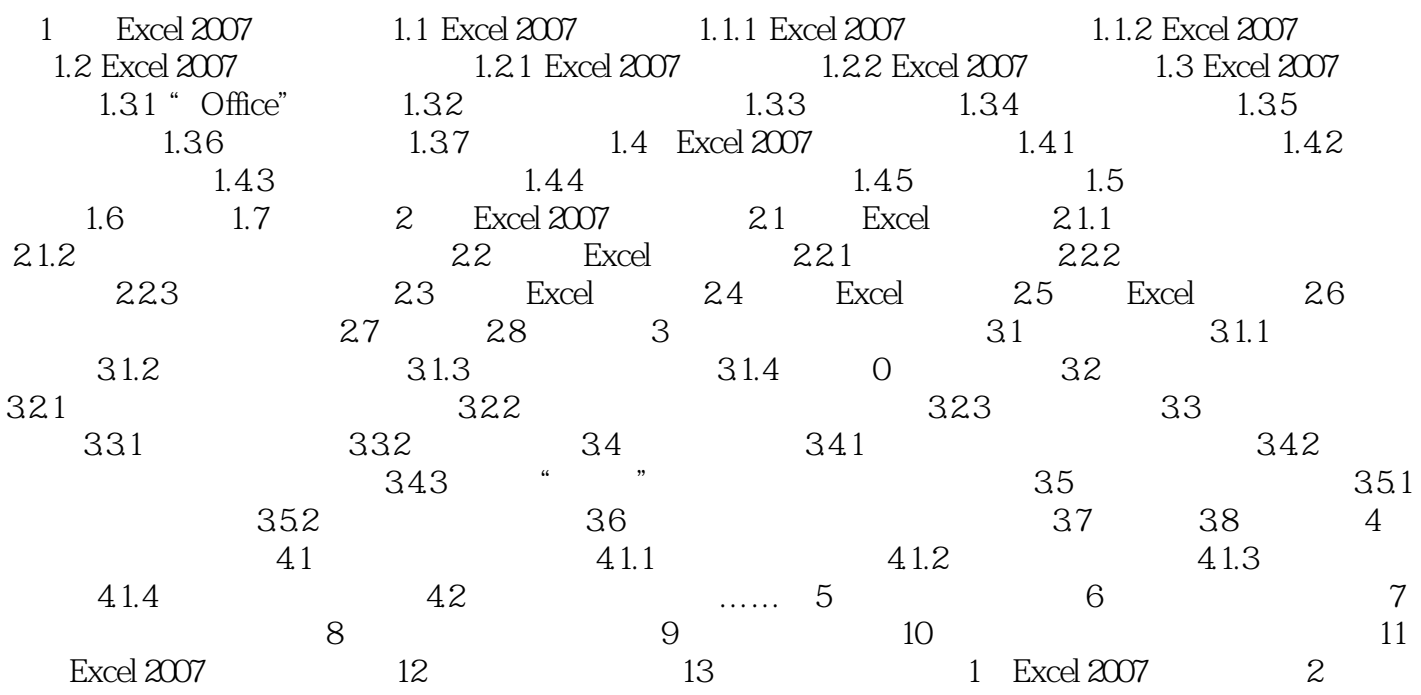

, tushu007.com

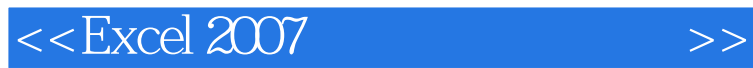

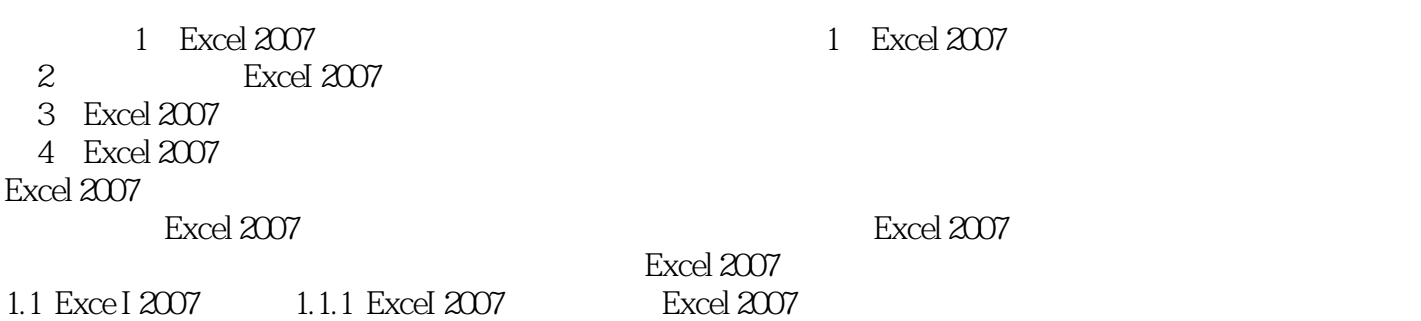

Excel可以帮助他们制作各种复杂的电子表格,以及进行繁琐的数据计算。

Excel and the Excel state of the term of the term of the term of the term of the term of the term of the term of the term of the term of the term of the term of the term of the term of the term of the term of the term of t  $\bm{\mathrm{Excel}}$ 

 $\text{Excel}2007$ 

1.1.2 Excel 2007 Excel 2007

1. and 1 and Excel Excel 栏中,而Excel2007全新的面向结果的用户界面让用户可以在包含命令和功能逻辑组的、面向任务的选

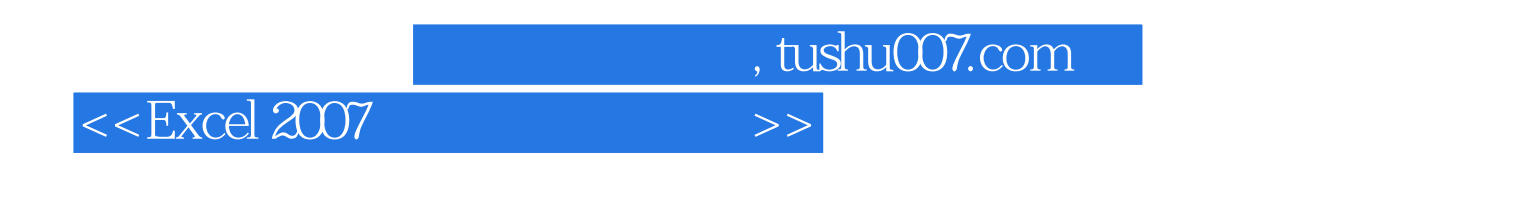

Excel 2007<br>
Excel 2007

Excel 2007

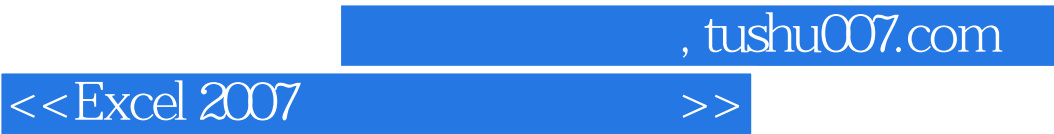

本站所提供下载的PDF图书仅提供预览和简介,请支持正版图书。

更多资源请访问:http://www.tushu007.com